```
1 Handout for CS 372H2 Class 8
 9 February 201234
5 1. How can we implement lock, acquire(), and release()?\overline{7}1a. Here is A BADLY BROKEN implementation:
8
9<sup>9</sup> struct Lock {<br>
<sup>10</sup> int locked;
 10 int locked;
11\left\{ \begin{array}{ccc} 1 & & & \end{array} \right\}12
13 void [BROKEN] acquire(Lock *lock) {while (1)
15 if (lock−>locked == 0) { // C16 lock−>locked = 1; // D17 break;18 }19 }20\begin{matrix} 0 & 0 \\ 0 & 0 \end{matrix}21
22 void release (Lock *lock) {lock−>locked = 0;
244 }
25
26 What's the problem? Two acquire()s on the same lock on different27 CPUs might both execute line C, and then both execute D. Then
 both will think they have acquired the lock. This is the same28
 kind of race that we were trying to eliminate in insert(). But2930 we have made a little progress: now we only need a way to
 prevent interleaving in one place (acquire()), not for many3132 arbitrary complex sequences of code.33341b. Here's a way that is correct but only sometimes appropriate:

 Use an atomic instruction on the CPU. For example, on the x86,3536 doing37 "xchg addr, %eax"38 does the following:39
40 (i) freeze all CPUs' memory activity for address addr41 (ii) temp = *addr
 (iii) *addr = %eax42
 (iv) %eax = temp43
 (v) un−freeze memory activity4445
46 /* pseudocode */
 int xchg_val(addr, value) {47\frac{1}{8} \frac{1}{8} \frac{1}{48} \frac{1}{48} \frac{1}{48} \frac{1}{48} \frac{1}{48} \frac{1}{48} \frac{1}{48} \frac{1}{48} \frac{1}{48} \frac{1}{48} \frac{1}{48} \frac{1}{48} \frac{1}{48} \frac{1}{48} \frac{1}{48} \frac{1}{48} \frac{1}{48} \frac{1}{48} \frac
49 xchg (*addr), %eax50\begin{matrix} 0 & 0 \\ 0 & 0 \end{matrix}51
52struct Lock {<br>s3 int locked;

53 int locked;544 }
55
56 /* bare−bones version of acquire */5757 void acquire (Lock *lock) {<br>pushcli(); /* what does

58 pushcli(); /* what does this do? */59 while (1) {
60 if (xchg_val(&lock−>locked, 1) == 0)61 break;
 62 }633 }
64
65 /* optimization in acquire; call xchg_val() less frequently */66 void acquire(Lock* lock) {pushcli();

68 while (xchg_val(&lock−>locked, 1) == 1) {69 while (lock−>locked) ;70 }711  }
72Mar 19, 12 16:21 l08−handout−1.txt Page 1/11
                                                                                                  7373 void release(Lock *lock){<br>74 xchq val(&lock->locked

74 xchg_val(&lock−>locked, 0);
75 popcli(); /* what does this do? */766 and \}77
78 The above is called a *spinlock* because acquire() spins.79
80 The spinlock above is great for some things, not so great for81 others. The main problem is that it *busy waits*: it spins,
 chewing up CPU cycles. Sometimes this is what we want (e.g., if82
 the cost of going to sleep is greater than the cost of spinning8384 for a few cycles waiting for another thread or process to
 relinquish the spinlock). But sometimes this is not at all what we8586 want (e.g., if the lock would be held for a while: in those
 cases, the CPU waiting for the lock would waste cycles spinning8788 instead of running some other thread or process).89

9091
                                                                                                         1c. Here's an object that does not involve busy waiting; it can work
                                                                                                  92 as the list_lock mentioned above. Note: the "threads" here
93 can be user−level threads, kernel threads, or threads−inside−kernel.94 The concept is the same in all cases.95
96% struct Mutex {<br>% bool is he
                                                                                                                 bool is_held;
                                                                                                  97 bool is_held; \frac{1}{3} /* true if mutex held */<br>98 bhread id owner; /* thread holding mutex.
                                                                                                  98 thread_id owner; \frac{1}{2} thread holding mutex, if locked */
                                                                                                  99 thread_list waiters; /* queue of thread TCBs */<br>100 Lock wait lock; /* as in lb */
                                                                                                  100 Lock wait_lock;<br>
101 }
                                                                                                 101 }102
103 Now, instead of acquire(&list_lock) and release(&list_lock) as104 abve, we'd write, mutex_acquire(&list_mutex) and
 mutex_release(&list_mutex). The implementation of the latter two105106 would be something like this:107
108 void mutex_acquire(Mutex *m) {109110
                                                                                                                 acquire(\&m->wait_loss); /* we spin to acquire wait_lock */<br>while (m−>is held) { /* someone else has the mutex */
                                                                                                 111 while (m->i s \text{ held}) /* someone else has the mutex */
                                                                                                 112 m−>waiters.insert(current_thread)113 release(&m−>wait_lock);
 schedule(); /* run a thread that is on the ready list */114115 acquire(&m−>wait_lock); /* we spin again */116 }m\rightarrow is held = true;
                                                                                                 117 m->is\_held = true; /* we now hold the mutex */<br>118 m->owner = self;
                                                                                                                 118 m−>owner = self;
119 release(&m−>wait_lock);1200 }
                                                                                                 121
122 void mutex_release(Mutex *m) {123124acquire(\&m->wait\;lock); /* we spin to acquire wait lock */
                                                                                                 m->is\_held = false;126 m−>owner = 0;

127 wake_up_a_waiter(m−>waiters); /* select and run a waiter */128 release(&m−>wait_lock);129
1300 }
                                                                                                 131
132 [Please let me (MW) know if you see bugs in the above.]133134
                                                                                                         NOTE: Unfortunately, insert() with these locks is correct only if

135 there are some constraints on the order in which the CPU carries out136 memory reads and writes. For example, if insert() were executed so
137 that the read at A appeared to another processor (and to memory) to
138 be executed before the acquire(), then insert() would be incorrect139 even with locks. 140141How do we get the required guarantee? Answer: by ensuring that neither

142 the programmer nor the processor reorders instructions with respect to143 the acquire().144Mar 19, 12 16:21l08−handout−1.txt Page
```
**l08−handout−1.txt** Page

is oldest filled slot to consume (if any)

 $while$  (count == BUFFER\_SIZE)  $17/$  do nothing

consume\_item(nextConsumed);<br>}

 $nextProducted = means_of\_production()$ ;

for  $(i; j)$  {

for  $(i; j)$  {

 $count++;$ 

count−−;

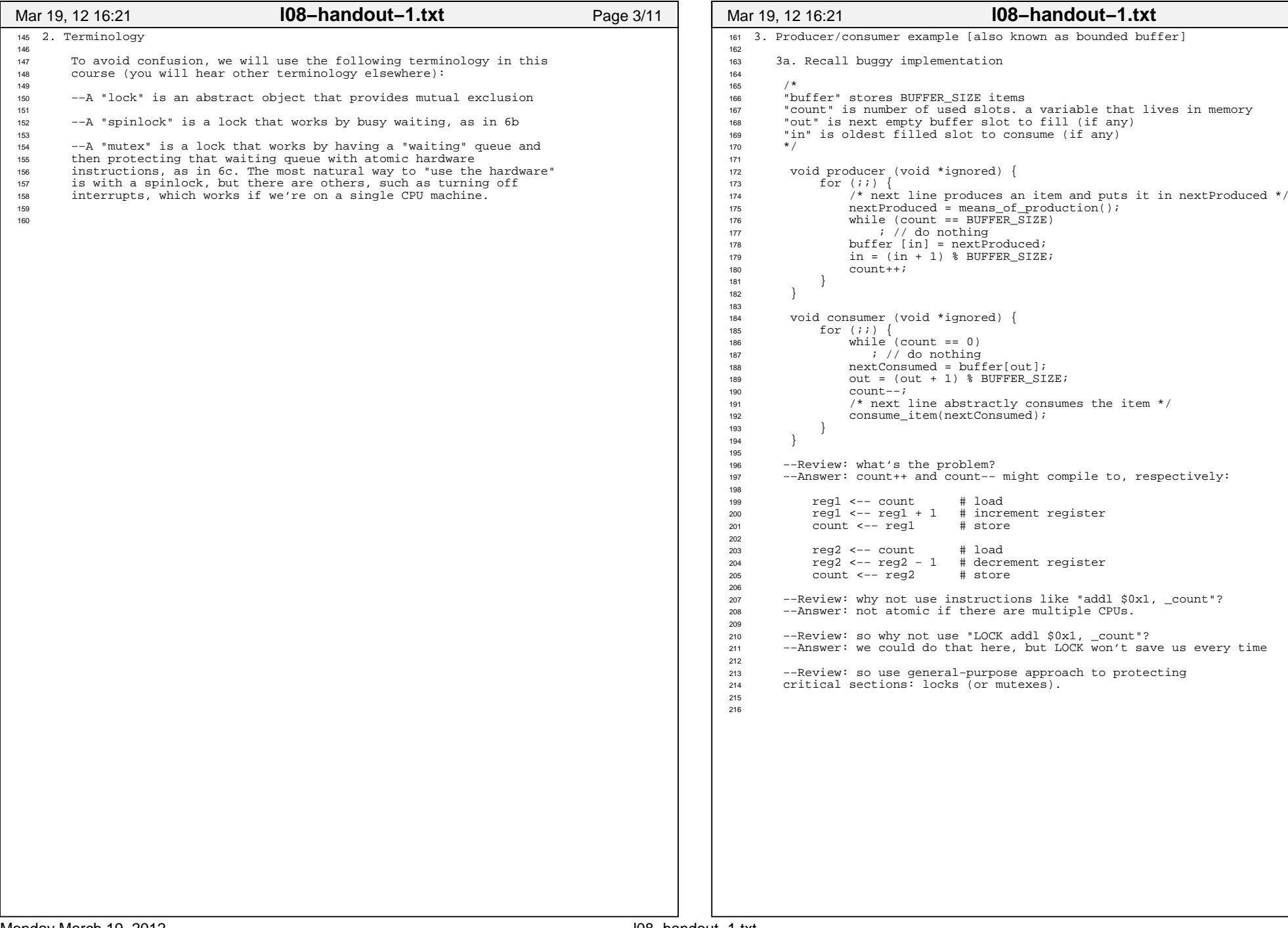

Printed by Michael \

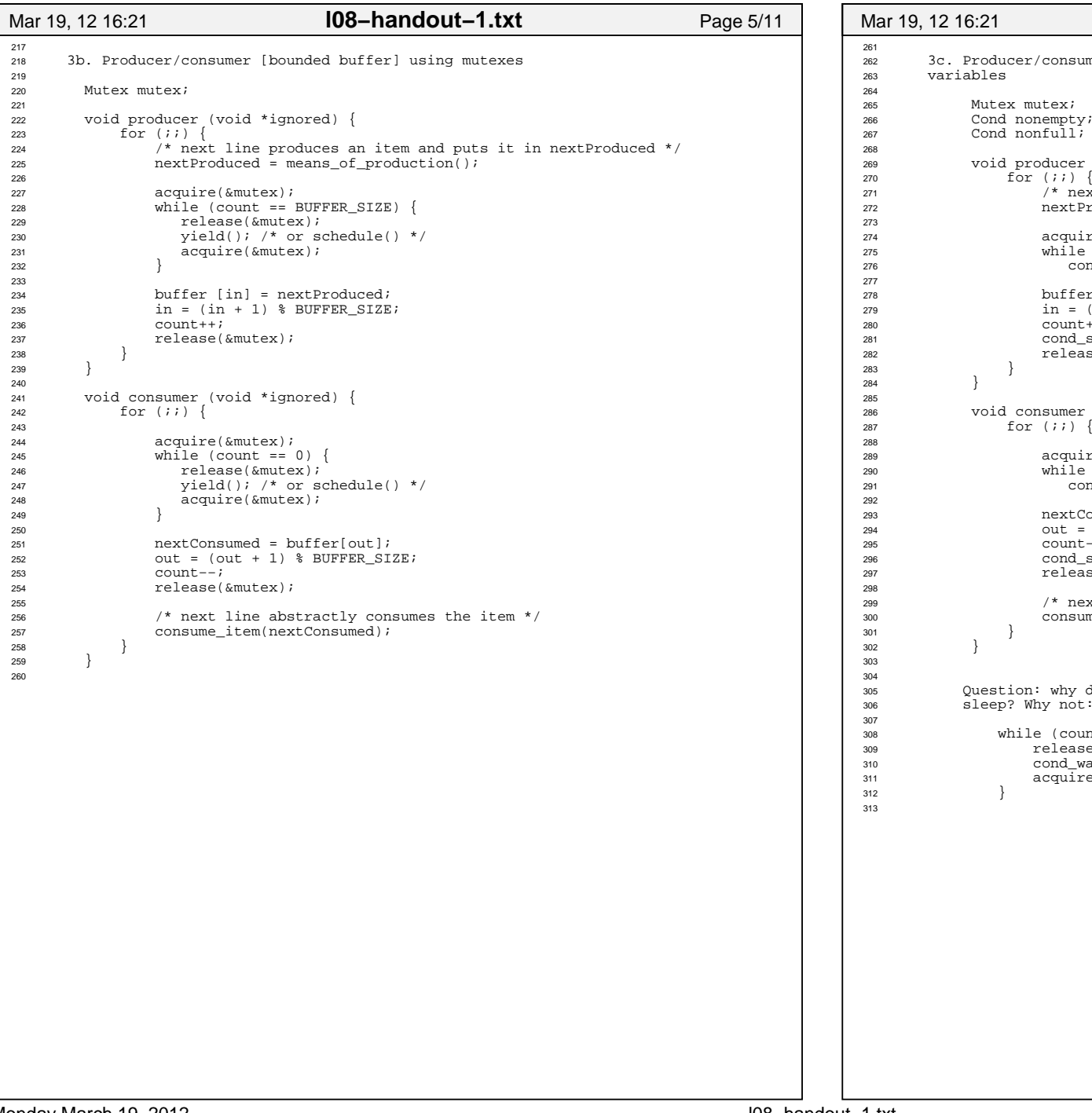

![](_page_2_Picture_319.jpeg)

Printed by Michael \

```
314 3d. Producer/consumer [bounded buffer] with semaphores315
316 Semaphore mutex(1); /* mutex initialized to 1 */
 Semaphore empty(BUFFER_SIZE); /* start with BUFFER_SIZE empty slots */317318Semaphore full(0); /* 0 full slots */
319
320320 void producer (void *ignored) {<br>\begin{array}{c} 321 \end{array} for (;;) {
              for (i; i) {

322 /* next line produces an item and puts it in nextProduced */323 nextProduced = means_of_production();
324
3255 /*

326 * next line diminishes the count of empty slots and\frac{*}{328} \frac{*}{\times} waits if there are no empty slots
328 * /

329 sem_down(&empty);
330 sem_down(&mutex); /* get exclusive access */331332
                  buffer [in] = nextProduced;

333 in = (in + 1) % BUFFER_SIZE;334335
                  sem_up(&mutex);

336 sem_up(&full); /* we just increased the # of full slots */337 }338 }339340
           void consumer (void *ignored) {
341 for (i) {
342343
343 / *

344 * next line diminishes the count of full slots and* waits if there are no full slots<br>*/<br>*/
346 * /

347 sem_down(&full); 
348 sem_down(&mutex);349350
                  nextConsumed = buffer[out];

351 out = (out + 1) % BUFFER_SIZE;352353
                  sem_up(&mutex);

354 sem_up(&empty); /* one further empty slot */355356
356 /* next line abstractly consumes the item */<br>357 consume_item(nextConsumed);
               consume_item(nextConsumed);<br>}
\begin{array}{c} 358 \\ 359 \end{array}359 }360
361 Semaphores *can* (not always) lead to elegant solutions (notice362 that the code above is fewer lines than 3c) but they are much363 harder to use.364
365 The fundamental issue is that semaphores make implicit (counts,
 conditions, etc.) what is probably best left explicit. Moreover,366367 they *also* implement mutual exclusion.368
369 For this reason, you should not use semaphores. This example is370 here mainly for completeness and so you know what a semaphore
 is. But do not code with them. Solutions that use semaphores in371372 this course will receive no credit.373Mar 19, 12 16:21 l08−handout−1.txt Page 7/11
```
![](_page_3_Picture_580.jpeg)

 $30<sub>5</sub>$ 

{

 {

 $43<sup>1</sup>$ 

Printed by Michael \

```
433 int main(int, char**)434 {435 MyBuffer buf;436 int dummy;
 tid1 = thread_create(producer, &buf);437
 tid2 = thread_create(consumer, &buf);438439thread\_join(tid1);440
441 // never reach this point442 return −1;443 } 444445
       void producer(void* buf)
446 {447 MyBuffer* sharedbuf = reinterpret_cast<MyBuffer*>(buf);448448 for (i) {<br>449 f^* nex

449 /* next line produces an item and puts it in nextProduced */450 Item nextProduced = means_of_production();
451 sharedbuf−>Enqueue(nextProduced);4522 }
453 }454455
       void consumer(void* buf)
456 {457 MyBuffer* sharedbuf = reinterpret_cast<MyBuffer*>(buf);458458 \begin{bmatrix} 458 \\ 459 \end{bmatrix} for (ii) {<br>1 tem n

459 Item nextConsumed = sharedbuf−>Dequeue();460461
               /* next line abstractly consumes the item */462 consume_item(nextConsumed); 4633 }
464 }465466
466 Key point: *Threads* (the producer and consumer) are separate from<br>467 *Shared object* (MyBuffer). The synchronization happens in the
       *shared object* (MyBuffer). The synchronization happens in the
468 shared object. 469
470 5. Readers/writers471472
       state variables:

 AR = 0; // # active readers 473
 AW = 0; // # active writers 474
 WR = 0; // # waiting readers 475
 WW = 0; // # waiting writers 476477
478 Condition okToRead = NIL; 
 Condition okToWrite = NIL; 479480Mutes mustex = FREE;481482
       Database::read() {

 startRead(); // first, check self into the system 483484 Access Data 
 doneRead(); // check self out of system485486 }487488
       Database::startRead() {
489 acquire(&mutex);
 while((AW + WW) > 0){ 490491 WR++; 
492 wait(&okToRead, &mutex);493 WR−−; 4944 }
 AR++;495
 release(&mutex);496497 } 498499
      Database::doneRead() {
500 acquire(&mutex);501AR-–;
 if (AR == 0 && WW > 0) { // if no other readers still 502
503 signal(&okToWrite, &mutex); // active, wake up writer 5044 }
Mar 19, 12 16:21 l08−handout−1.txt Page 9/11
```

```
505 release(&mutex);506 }507508
      Database::write(){ // symmetrical
509 startWrite(); // check in 510 Access Data
 doneWrite(); // check out 511512 } 513514
      Database::startWrite() {
515 acquire(&mutex);6 \qquad while ((AW + AR) > 0) { // check if safe to write.
516
 // if any readers or writers, wait517518 WW++;
519 wait(&okToWrite, &mutex);520 WW−−;521\begin{array}{ccc} 1 & & & \end{array}2 AW++;
522
 release(&mutex);523524 }525526
      526 Database::doneWrite() {527 acquire(&mutex);528AW--;
 if (WW > 0) {529
530 signal(&okToWrite, &mutex); // give priority to writers531 } else if (WR > 0) {
532 broadcast(&okToRead, &mutex);5333 }

 release(&mutex);534535 }536537
      NOTE: what is the starvation problem here?
538Mar 19, 12 16:21l08−handout−1.txt Page 1
```
Monday March 19, 2012

![](_page_5_Picture_162.jpeg)

13. [12 points] Consider the function doublecheck alloc() below, which is intended to be invoked from multiple threads on a multiprocessor machine. Its purpose is to avoid a mutex acquisition in the common case that ptr is already initialized. The requirements for this function are:

- (i) doublecheck alloc() must call alloc foo() no more than once over the whole execution.
- (ii) A caller of doublecheck alloc() must, after the function returns, observe ptr as non-zero.

The machine does not offer sequential consistency. Thus, a processor is not guaranteed to see the memory operations of another processor in program order. However, each of mutex\_acquire() and mutex release() is implemented correctly; in particular, each of them internally contains a memory barrier (mfence on the x86). Recall that mfence ensures that all memory operations before the mfence barrier appear to all processors to have executed before all memory operations after the mfence barrier.

On the other hand, the compiler preserves program order (it does not reorder instructions).

```
struct foo {
    int abc;
    int def;
};
static int ready = 0;
static mutex_t mutex;
static struct foo* ptr = 0;
void
doublecheck_alloc()
{
    if (!ready) { /* <-- accesses shared variable w/out holding mutex */
        mutex_acquire(&mutex);
        if (!ready) {
            ptr = alloc_foo(); /* <-- sets ptr to be non-zero */
            ready = 1;
        }
        mutex_release(&mutex);
    }
    return;
}
```
The above code certainly violates our coding standards, but this problem is about whether it violates requirements (i) and (ii), above. The questions are given on the next page.

![](_page_7_Figure_0.jpeg)

The AMD 16-core system topology. Memory access latency is in cycles and listed before the backslash. Memory bandwidth is in bytes per cycle and listed after the backslash. The measurements reflect the latency and bandwidth achieved by a core issuing load instructions. The measurements for accessing the L1 or L2 caches of a different core on the same chip are the same. The measurements for accessing any cache on a different chip are the same. Each cache line is 64 bytes, L1 caches are 64 Kbytes 8-way set associative, L2 caches are 512 Kbytes 16-way set associative, and L3 caches are 2 Mbytes 32-way set associative.

[Reprinted with permission from S. Boyd-Wickizer et al. Corey: An Operating System for Many Cores. Proceedings of Usenix Symposium on Operating Systems Design and Implementation (OSDI), December 2008.]

![](_page_8_Picture_451.jpeg)

![](_page_9_Figure_0.jpeg)

Time required to acquire and release a lock on a 16-core AMD machine when varying number of cores contend for the lock. The two lines show Linux kernel spin locks and MCS locks (on Corey). A spin lock with one core takes about 11 nanoseconds; an MCS lock about 26 nanoseconds.

[Reprinted with permission from S. Boyd-Wickizer et al. Corey: An Operating System for Many Cores. Proceedings of Symposium on Operating Systems Design and Implementation (OSDI), December 2008.]

![](_page_10_Picture_591.jpeg)